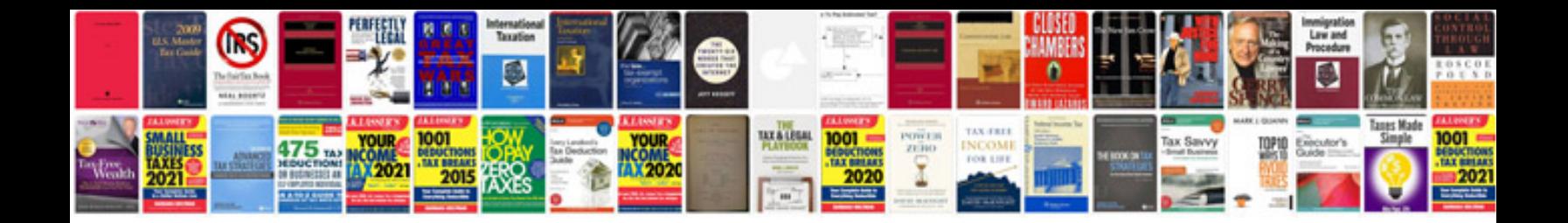

**Design documents samples**

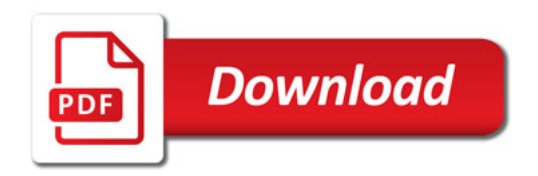

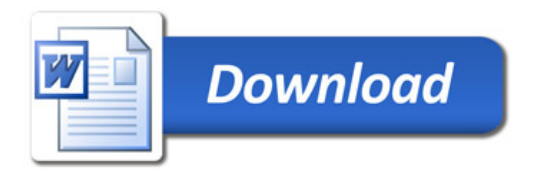